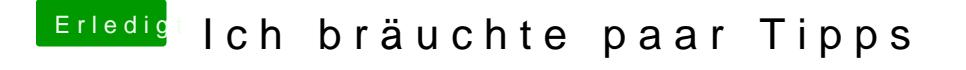

Beitrag von Dr.Stein vom 15. Juli 2017, 18:52

Dann machs mal ohne dsdt. Was passirt da ? Boote mit -v und mach bitte n Foto vom hänger